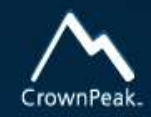

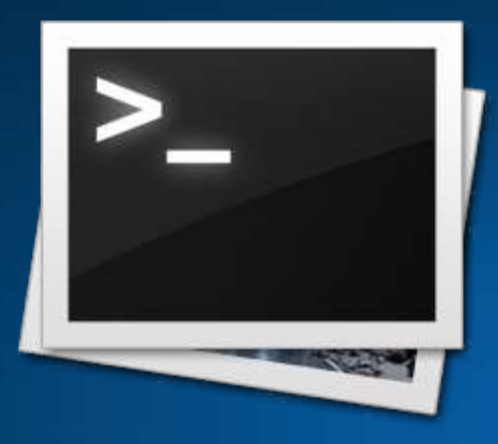

# **Output Configuration**

- Previewed and published layout
- Objectives
	- –Navigation wrapper
	- –Getcontent placeholder
	- –Asset object
	- –Library files

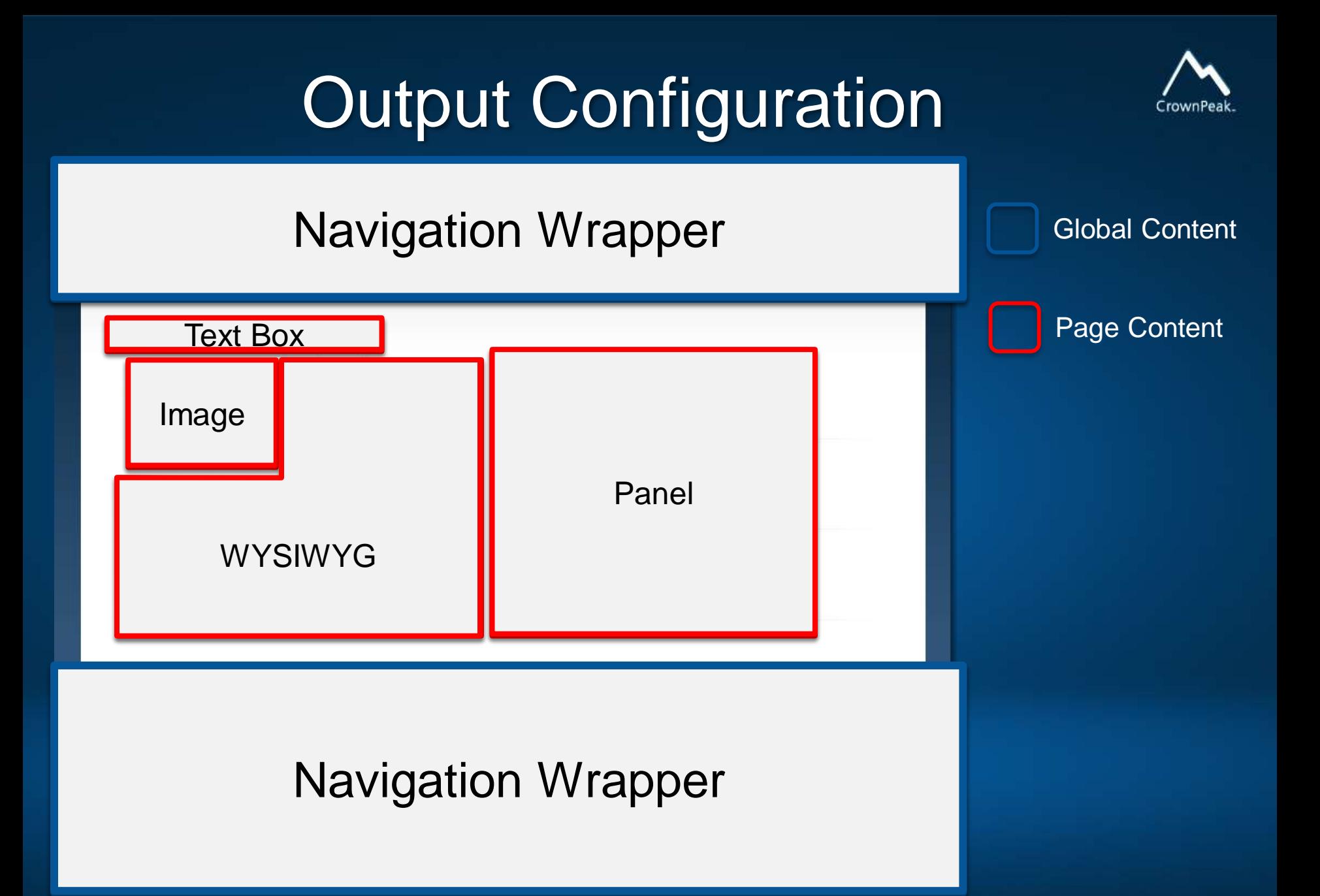

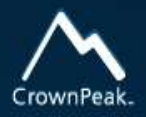

## **Navigation Wrapper**

#### • Contains global content

- JavaScript
- CSS
- Global Images
- Meta Data
- Analytics tags
- Add placeholder code to insert templates that use the wrapper
	- Out.GetWrapContentPlaceholder();

#### Insert API to display

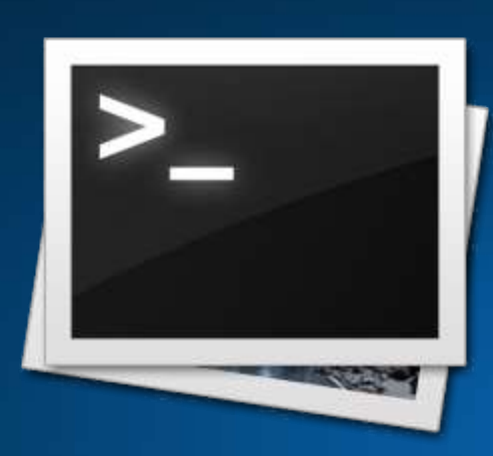

1. Add Out. Wrap to insert Navigation Wrapper 2. Copy and paste HTML...Then replace content with code... 3. Display title <%= asset["field\_name"] %> 4. Display image 5. Display WYSIWYG content 6. Display panel content — This always requires a loop

## C# API: Libraries

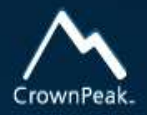

- There are 3 libraries available for C# templates
	- **CMS API**  This is the core API library and contains methods and functions for creating template files and adding rules for processing
	- **Custom Library**  This is a local library that is maintained and developed in each CMS. It allows CMS template developers to create their own class files. Library files are available from /System/Libraries/
	- **Services** This is a best practices library (in development). As CrownPeak Professional services develops classes, the best of breed will be added to the Services library for re-use across all CMSes

#### The Asset Class - Properties

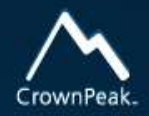

- Some fields like labels and template names are now properties of the Asset class - asset.Label
- Template fields are available through indexer asset["page\_title"]
- Important asset Properties:
	- asset.Id
	- asset.BranchId
	- asset.Label
	- asset.Parent
	- asset.IsLoaded (Use on loaded assets to verify they have been loaded before executing code)
	- Use intellisense and help documentation to explore others

#### Preview Test File

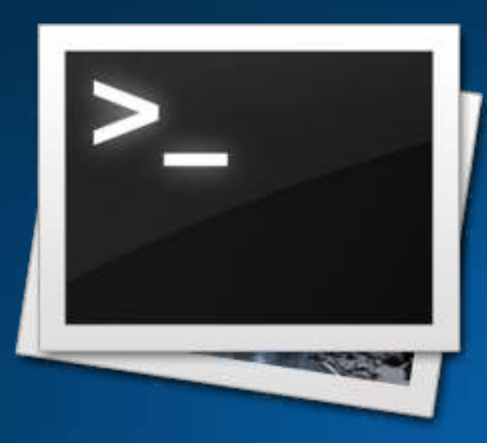

#### 1. Navigate to test file and preview. You should see this

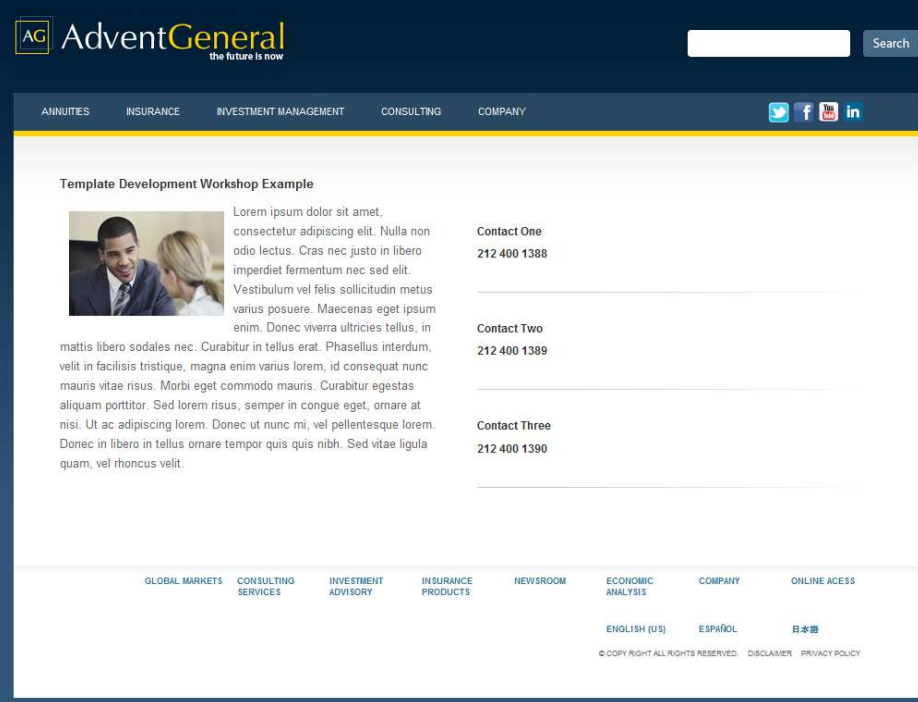

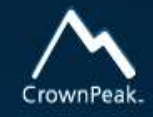

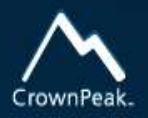

## TEST: Output Configuration

1. Is this a valid way to display content? <h1><%= asset["field\_name"] %></h1>

2. To use a navigation wrapper, you must insert into the output

3. What is the placeholder method called?

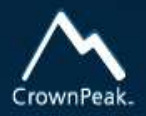

ANSWERS: Output Configuration 1. Is this a valid way to display content? <h1><%= asset["field\_name"] %></h1> **YES** 

2. To use a navigation wrapper, you must insert Out. Wrap(); into the output

3. What is the placeholder method called? Out.GetWrapContentPlaceholder();

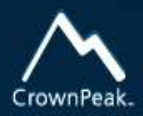

# **QUESTIONS?**

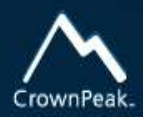

# **5 MINUTE BREAK**